# マニピュレータの軌道追従制御

M2013SC006 今村智貴 指導教員:大石泰章

# **1** はじめに

現在マニピュレータの制御においては様々な手法が提 案されており,計算トルク法はその中でも基盤となる手 法である. 計算トルク法は運動方程式を使って、与えら れた目標軌道を実現するのに必要な関節駆動トルクを計 算し,それを制御する方法であり,角度と角速度の偏差 にかかるゲインを正に選ぶだけで追従誤差を零に収束さ せることができる [1].

しかし, この手法は「すべての物理パラメータが既知」 という仮定を必要とする.なぜなら,計算トルク法では マニピュレータの運動方程式の中の非線形な項を打ち消 す設計をおこなっているため,制御対象の物理パラメー タの推定値と真値に誤差がある場合,打ち消すことがで きなくなるためである.

そのため本研究ではパラメータ誤差が存在していても 計算トルク法によるマニピュレータの軌道追従制御を可 能とするための手法を提案する.具体的には,パラメー タ誤差を外乱として考え,それを抑制するような追加入 力を *H<sup>∞</sup>* 制御を使って設計する.

シミュレーションでは提案する方法を用いて、2 リンク 平面マニピュレータの制御を行う. 特に1つのリンクの 質量が推定した値よりも大きい場合にも目標軌道にマニ ピュレータが追従することを示す.

# **2 2** リンク平面マニピュレータのモデル

本研究では 2 リンク平面マニピュレータの制御を行う. 考える 2 リンク平面マニピュレータは図 1 のようなも のであり、各パラメータは表1の通りである。ただしリ ンク 1 の一端は原点で固定されており,*x* 軸正方向から の角度を *θ*<sup>1</sup> とする.リンク 1 のもう一端はリンク 2 に接 続されており,その間の角度を *θ*<sup>2</sup> とする.角度 *θ*<sup>1</sup> と *θ*<sup>2</sup> はトルク *τ*1,*τ*<sup>2</sup> を加えることで変化させることができる.

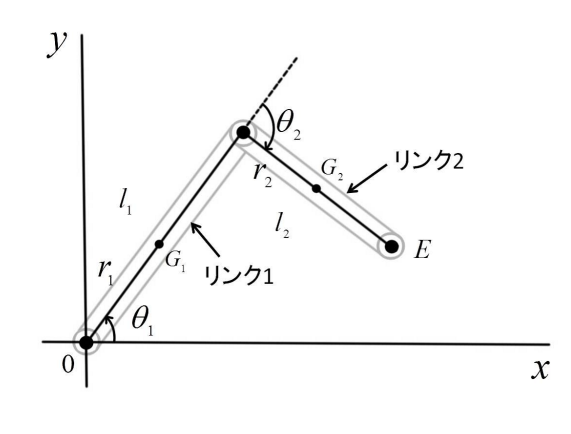

図 1 2 リンク平面マニピュレータ

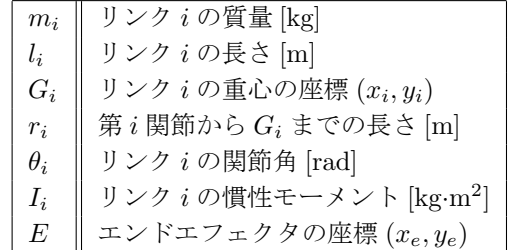

表 1 ロボットアームのパラメータ (*i* = 1*,* 2)

このマニピュレータをラグランジュの運動方程式を用 いて定式化する.

運動エネルギーの総和 *K* は

$$
K = K_1 + K_2,
$$
  
\n
$$
K_1 = \frac{1}{2}m_1(-r_1\dot{\theta}_1\sin\theta_1)^2 + \frac{1}{2}m_1(-r_1\dot{\theta}_1\cos\theta_1)^2 + \frac{1}{2}I_1\dot{\theta}_1^2
$$
  
\n
$$
= \frac{1}{2}(m_1r_1^2 + I_1)\dot{\theta}_1^2,
$$
  
\n
$$
K_2 = \frac{1}{2}m_2(-l_1\dot{\theta}_1\sin\theta_1 - r_2(\dot{\theta}_1 + \dot{\theta}_2)\sin(\theta_1 + \theta_2))^2
$$
  
\n
$$
+ \frac{1}{2}m_2(l_1\dot{\theta}_1\cos\theta_1 + r_2(\dot{\theta}_1 + \dot{\theta}_2)\cos(\theta_1 + \theta_2))^2
$$
  
\n
$$
+ \frac{1}{2}I_2(\dot{\theta}_1 + \dot{\theta}_2)^2
$$
  
\n
$$
= \frac{1}{2}(m_2l_1^2\dot{\theta}_1 + 2m_2l_1r_2\dot{\theta}_1(\dot{\theta}_1 + \dot{\theta}_2)\cos\theta_2
$$
  
\n
$$
+ (m_2r_2^2 + I_2)(\dot{\theta}_1 + \dot{\theta}_2))
$$

となる.またポテンシャルエネルギーの総和 *U* は

$$
U = U_1 + U_2,
$$
  
\n
$$
U_1 = m_1 gr_1 \sin \theta_1,
$$
  
\n
$$
U_2 = m_2 g(l_1 \sin \theta_1 + r_2 \sin(\theta_1 + \theta_2))
$$

となる.これらを用いて, ラグランジュの運動方程式を求 め, 以下の式のように整理する:

$$
M(\theta)\ddot{\theta} + V(\theta, \dot{\theta}) + G(\theta) = \tau.
$$

ここで  $M(\theta)$  は  $n \times n$  の慣性行列,  $V(\theta, \dot{\theta})$  は  $n \times 1$  の 遠心力やコリオリ力を示す項,*G*(*θ*) は *n* × 1 の重力を示 す項である.ただし,入力 *τ* と関節変数 *θ* を

$$
\tau = \left[ \begin{array}{c} \tau_1 \\ \tau_2 \end{array} \right], \theta = \left[ \begin{array}{c} \theta_1 \\ \theta_2 \end{array} \right]
$$

とする.今回の研究では平面マニピュレータを対象とし ているので, *G*(*θ*) の重力項は無視でき,

$$
M(\theta)\ddot{\theta} + V(\theta, \dot{\theta}) = \tau \tag{1}
$$

としてよい.ここで各行列は

$$
M = \left[ \begin{array}{cc} M_1 & M_2 \\ M_3 & M_4 \end{array} \right], V = \left[ \begin{array}{c} V_1 \\ V_2 \end{array} \right]
$$

とするとき,

$$
M_1 = m_1 r_1^2 + m_2 l_1^2 + m_2 r_2 + I_1 + I_2 + 2m_2 l_1 r_2 \cos \theta_2,
$$
  
\n
$$
M_2 = m_2 r_2^2 + I_2 + m_2 l_1 r_2 \cos \theta_2,
$$
  
\n
$$
M_3 = m_2 r_2^2 + I_2 + m_2 l_1 r_2 \cos \theta_2,
$$
  
\n
$$
M_4 = m_2 r_2^2 + I_2
$$

であり,

$$
V_1 = -m_2 l_1 r_2 (2 \dot{\theta}_1 \dot{\theta}_2 + \dot{\theta}_2^2) \sin \theta_2,
$$
  

$$
V_2 = -m_2 l_1 r_2 \dot{\theta}_1^2 \sin \theta_2
$$

である.

#### **3** 軌道生成

この章では初期位置から目標位置まで設定した時間内 に到達させるための軌道を生成する.

初期角度を *θs*,目標角度を *θe*,時刻 *t* のときの角度を *θd*(*t*) と書く.また初期時刻を 0 とし,目標角度に到達す る最終時刻を *t<sup>e</sup>* とする.このとき,

$$
\theta_d(0) = \theta_s,
$$
  

$$
\theta_d(t_e) = \theta_e
$$

である.

また,初期時刻と最終時刻でマニピュレータが静止す るとし

$$
\dot{\theta}_d(0) = 0,
$$
  
\n
$$
\ddot{\theta}_d(0) = 0,
$$
  
\n
$$
\dot{\theta}_d(t_e) = 0,
$$
  
\n
$$
\ddot{\theta}_d(t_e) = 0
$$

と考える.

これら 6 つの拘束条件を満たすには

$$
\theta_d(t) = a_0 + a_1t + a_2t^2 + a_3t^3 + a_4t^4. \tag{2}
$$

とすればよい.

この関数を *t* で微分すると

$$
\dot{\theta}_d(t) = a_1 + 2a_2t + 3a_3t^2 + 4a_4t^3. \tag{3}
$$

となる.このとき式 (2),式 (3) を用いて係数を定めると

$$
a_0 = \theta_s,\tag{4}
$$

$$
a_1 = 0,\t\t(5)
$$

$$
a_2 = \frac{6}{t_e^2} (\theta_e - \theta_s), \tag{6}
$$

$$
a_3 = -\frac{8}{t_e^3}(\theta_e - \theta_s),\tag{7}
$$

$$
a_4 = \frac{3}{t_e^4} (\theta_e - \theta_s) \tag{8}
$$

となる.よって, 式 (4)–式 (8) より目標軌道

$$
\theta_d(t) = \theta_s + \frac{6}{t_e^2} (\theta_e - \theta_s) t^2 - \frac{8}{t_e^3} (\theta_e - \theta_s) t^3 + \frac{3}{t_e^4} (\theta_e - \theta_s) t^4
$$
 (9)

を得る [2, pp. 132–135].

### **4** 計算トルク法

2 リンク平面マニピュレータの運動方程式 (1)

$$
M(\theta)\ddot{\theta} + V(\theta, \dot{\theta}) = \tau \tag{10}
$$

に対して,

$$
\tau = M(\theta)\tau' + V(\theta, \dot{\theta})\tag{11}
$$

という非線形状態フィードバック補償を考える.このとき

$$
\ddot{\theta} = \tau' \tag{12}
$$

という関節変数 *θ* に関する線形かつ非干渉な系を得る.も しモデル化誤差や外乱が存在しない場合,目標軌道 *θ<sup>d</sup>* の 角加速度 ¨*θ<sup>d</sup>* を *τ ′* として与えれば,*θ* = *θ<sup>d</sup>* となり,目標 軌道への追従が達成される.

しかし,モデル化誤差や外乱は避けることができない ため,その影響を式 (12) に対するサーボ補償器を加える ことで抑える. これをブロック線図で表すと図 2 のよう になる. すなわち,

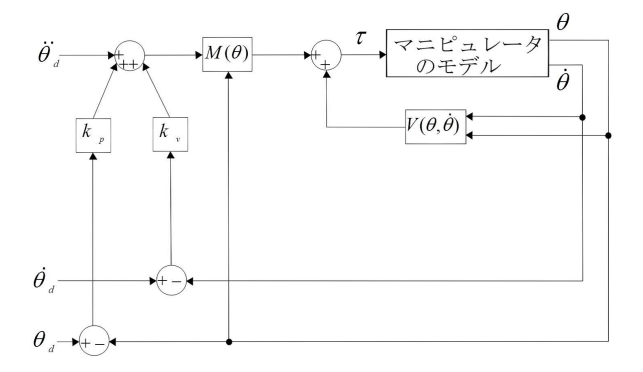

図 2 計算トルク法

$$
\tau' = \ddot{\theta}_d + k_v(\dot{\theta}_d - \dot{\theta}) + k_p(\theta_d - \theta)
$$
 (13)

というサーボ補償器を設け,目標角度と現在の角度の追 従誤差 *θ<sup>d</sup> − θ* <sup>を</sup> *e* と置く.式 (12),式 (13) から

$$
\ddot{e} + k_v \dot{e} + k_p e = 0 \tag{14}
$$

となる.このときこのとき,*k<sup>v</sup>* と *k<sup>p</sup>* を正にとることで 誤差 *e* を零に収束させることができる [3, pp. 172–174].

## **5** *H<sup>∞</sup>* 制御を用いたモデル化誤差の抑制

前章にて計算トルク法を用いた 2 リンクマニピュレータ の制御を紹介した. しかし, 入力 *τ* を計算するには *M*(*θ*),  $V(\theta, \dot{\theta})$ を算出しなくてはならない.  $M(\theta)$  や  $V(\theta, \dot{\theta})$  の中 には物理パラメータが含まれているので,「すべての物理 パラメータが既知」であることが必要である. 物理パラ メータが正確にわからない場合に対応するための手法を 考える.すなわちパラメータ誤差の影響を外乱と見なし, この外乱を抑制するような追加の入力を *H<sup>∞</sup>* 制御を用い て作成する方法である.

2 リンクマニピュレータの運動方程式 (1)

$$
M(\theta)\ddot{\theta} + V(\theta, \dot{\theta}) = \tau
$$

において, 入力 *τ* を以下のようにする:

$$
\tau = \hat{M}(\theta)(\ddot{\theta}_d + k_v \dot{e} + k_p e) + \hat{V}(\theta, \dot{\theta}) + u(t). \tag{15}
$$

ただし *M*ˆ (*θ*), *V*ˆ (*θ,* ˙*θ*) は慣性行列, 遠心力・コリオリ力の 項において必ずしも正しくないパラメータ値を使った場 合の値である.また,*u*(*t*) はパラメータ誤差を抑制する ための入力である. 式(15)において

$$
\ddot{\theta}_d = \ddot{\theta} + (\ddot{\theta}_d - \ddot{\theta}) \tag{16}
$$

を代入し, 書き換えると以下のようになる:

$$
M(\theta)\ddot{\theta} + V(\theta, \dot{\theta}) = \hat{M}(\theta)(\ddot{\theta}_d + k_v \dot{e} + k_p e) + \hat{V}(\theta, \dot{\theta}) + u(t)
$$
  
=  $\hat{M}(\theta)(\ddot{\theta} + (\ddot{\theta}_d - \ddot{\theta}) + k_v \dot{e} + k_p e)$   
+  $\hat{V}(\theta, \dot{\theta}) + u(t)$   
=  $\hat{M}(\theta)\ddot{\theta} + \hat{M}(\theta)(\ddot{e} + k_v \dot{e} + k_p e)$   
+  $\hat{V}(\theta, \dot{\theta}) + u(t).$ 

右辺の  $\hat{M}(\theta)\ddot{\theta},\, \hat{V}(\theta,\dot{\theta}),\,\,u(t)$ を左辺に移項すると,

$$
\hat{M}(\theta)(\ddot{e} + k_v \dot{e} + k_p e) = (M(\theta) - \hat{M}(\theta))\ddot{\theta} \n+ (V(\theta, \dot{\theta}) - \hat{V}(\theta, \dot{\theta}))) - u(t)
$$

 $\hat{M}^{-1}(\theta)$ を両辺にかけると,

$$
\ddot{e} + k_v \dot{e} + k_p e = \hat{M}^{-1}(\theta) [(M(\theta) - \hat{M}(\theta))\ddot{\theta} + (\hat{V}(\theta, \dot{\theta}) - \hat{V}(\theta, \dot{\theta}))] - \hat{M}^{-1}(\theta)u(t)
$$

となる.このとき, 右辺 [・] の中の信号を *d*(*t*) と置くと 以下のようになる.

$$
\ddot{e} + k_v \dot{e} + k_p e = \hat{M}^{-1}(\theta) d(t) - \hat{M}^{-1}(\theta) u(t).
$$
 (17)

この *d*(*t*) を外乱と見なし, 抑制するための入力 *u* を *H<sup>∞</sup>* として求めることができる. 制御を用いて設計する.

式 (17) を書き換えると以下のようになる:

$$
\frac{d}{dt} \begin{bmatrix} e \\ \dot{e} \end{bmatrix} = \begin{bmatrix} O & I \\ -k_p I & -k_v I \end{bmatrix} \begin{bmatrix} e \\ \dot{e} \end{bmatrix} + \begin{bmatrix} O & O \\ \hat{M}^{-1}(\theta) & -\hat{M}^{-1}(\theta) \end{bmatrix} \begin{bmatrix} d(t) \\ u(t) \end{bmatrix}
$$

このとき, 追従誤差 *e* を評価出力とし, 観測出力として

 $x(t) = \begin{bmatrix} e(t) \\ \vdots \end{bmatrix}$  $\dot{e}(t)$ ] が得られるすると以下のような一般化制御対象を求める ことができる [4, pp. 103–108]:

$$
\dot{x}(t) = A + B_1 d(t) + B_2 u(t),
$$
  
\n
$$
e(t) = C_1 x(t),
$$
  
\n
$$
x(t) = C_2 x(t).
$$

ただし

$$
A = \begin{bmatrix} O & I \\ -k_p I & -k_v I \end{bmatrix}, B_1 = \begin{bmatrix} O \\ \hat{M}^{-1}(\theta) \end{bmatrix}, B_2 = \begin{bmatrix} O \\ -\hat{M}^{-1}(\theta) \end{bmatrix}
$$

$$
C_1 = \begin{bmatrix} I & O \end{bmatrix}, C_2 = \begin{bmatrix} I & O \\ O & I \end{bmatrix}
$$

とする.このとき *B*1, *B*<sup>2</sup> 内の *M*ˆ *<sup>−</sup>*<sup>1</sup> (*θ*) に含まれる cos *θ*<sup>2</sup> を  $\theta_2$  ≅ 0 と仮定し,

$$
\cos\theta_2\cong 1
$$

と仮定する.

この一般化制御対象に入力 *u*(*t*) = *Kx*(*t*) を施すとき, 閉ループ系の状態方程式は以下のようになる:

$$
\dot{x}(t) = (A + B_2K)x(t) + B_1d(t),
$$
  

$$
e(t) = C_1x(t).
$$

与えられた *γ >*0 に対して, 閉ループ系を安定化し, かつ *H<sup>∞</sup>* ノルムを *γ* より小さくする状態フィードバックゲイ ン *K* を設計する. 参考文献 [5, pp. 152–153] より以下の ような LMI 条件を得る:

$$
X \succ 0,
$$
  
\n
$$
\begin{bmatrix}\n-(A + B_2 K)X - X(A + B_2 K)^T - B_1 B_1^T & -X C_1^T \\
-C_1 X & \gamma^2 I\n\end{bmatrix} \succ 0.
$$
  
\n
$$
Y = K X \succeq \nabla \delta \succeq
$$
  
\n
$$
\begin{bmatrix}\n-(AX + B_2 Y) - (XA^T + Y^T B_2^T) - B_1 B_1^T & -X C_1^T \\
-C_1 X & \gamma^2 I\n\end{bmatrix} \succ 0
$$

となる. この LMI を満足する *X*,*Y* を求めることで状 態フィードバックゲイン *K* を

$$
K = YX^{-1} \tag{18}
$$

#### **6** シミュレーション

前章で提案した手法を用いて作成した追加入力 *u*(*t*) を 使用してシミュレーションを行う. 2 リンク平面マニピュ レータの各パラメータの推定値は表2のようにする.た だし,*m*<sup>2</sup> と *I*<sup>2</sup> の推定値は不正確であり,真のパラメー タ値は *m*<sup>2</sup> = 0*.*25, *I*<sup>2</sup> = 0*.*0025 であるとする.

このとき,前章で求めた LMI を解くと追加入力 *u* の フィードバックゲイン *K* は

$$
K = \left[ \begin{array}{ccc} 0.0264 & 0.0072 & 0.0138 & 0.0010 \\ 0.0104 & 0.0049 & 0.0056 & 0.0014 \end{array} \right]
$$

| m <sub>1</sub> | リンク1の質量            | $0.2$ [kg]                   |
|----------------|--------------------|------------------------------|
| m <sub>2</sub> | リンク2の質量            | $0.2$ [kg]                   |
| l <sub>1</sub> | リンク1の質量            | $0.1$ [m]                    |
| l <sub>2</sub> | リンク2の質量            | $0.1$ [m]                    |
| r <sub>1</sub> | 第1関節から $G_1$ までの長さ | 0.05[m]                      |
| r <sub>2</sub> | 第2関節から $G_2$ までの長さ | 0.05[m]                      |
| $I_2$          | リンク1の慣性モーメント       | $0.001$ [kg·m <sup>2</sup> ] |
| $I_2$          | リンク2の慣性モーメント       | $0.001$ [kg·m <sup>2</sup> ] |

表 2 シミュレーションに用いる各パラメータの値

となる.また目標位置に到達する最終時刻を *t<sup>e</sup>* = 3[s] と した場合の目標軌道の式は以下のようになり, 図 3 のよう な軌道をとる:

$$
\theta_d(t) = \theta_s + \frac{2}{3}(\theta_e - \theta_s)t^2
$$
  
 
$$
- \frac{8}{27}(\theta_e - \theta_s)t^3 + \frac{1}{27}(\theta_e - \theta_s)t^4.
$$
 (19)

これらを用いて, 初期位置 (*xs, ys*) = (0*.*05*,* 0*.*15) から目

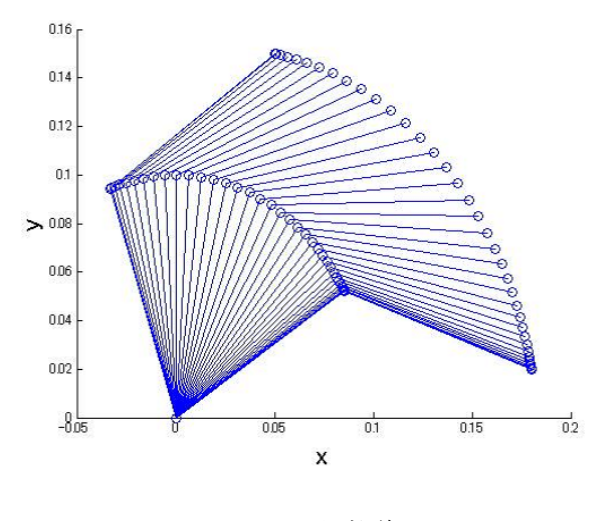

図 3 目標軌道

標位置 (*xe, ye*) = (0*.*18*,* 0*.*02) にエンドエフェクタを動か したときの結果が図 4, 図 5 となる.各関節が円で表され ているものが目標軌道であり,四角形で表されているも のが実現される軌道である.図 4 は追加入力 *u*(*t*) を加え ずにおこなった場合のシミュレーション, 図 5 は追加入力 *u*(*t*) を加えておこなった場合のシミュレーションである.

図 4 では実現される軌道が目標軌道から逸れてしまっ ていることがわかる. しかし,図 5 では実現される軌道 が目標軌道とほぼ重なっている. 以上により、提案の方 法によってパラメータ誤差の影響を抑え,目標軌道へと 追従させることができたと言える.

#### **7** おわりに

 $H^\infty$  制御によって設計した追加入力 *u*(*t*) によって, モ デルのパラメータ誤差の影響を抑えて,計算トルク法を 用いた 2 リンク平面マニピュレータの軌道追従制御が可 能であることが示せた. 今後の課題としては本研究で提

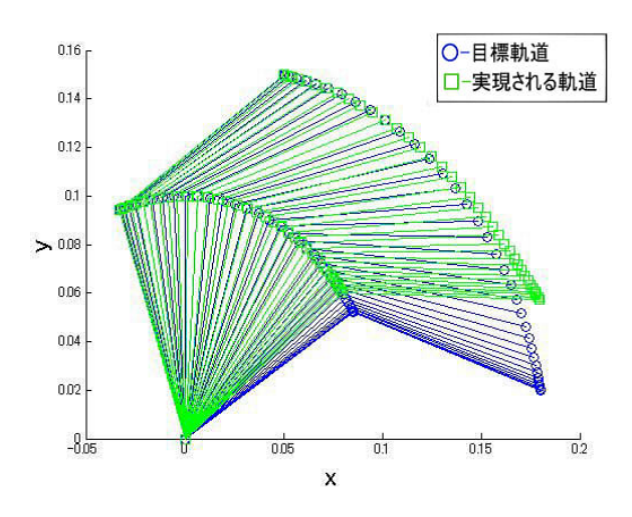

図 4 追加入力 *u*(*t*) を加えない場合のシミュレーション

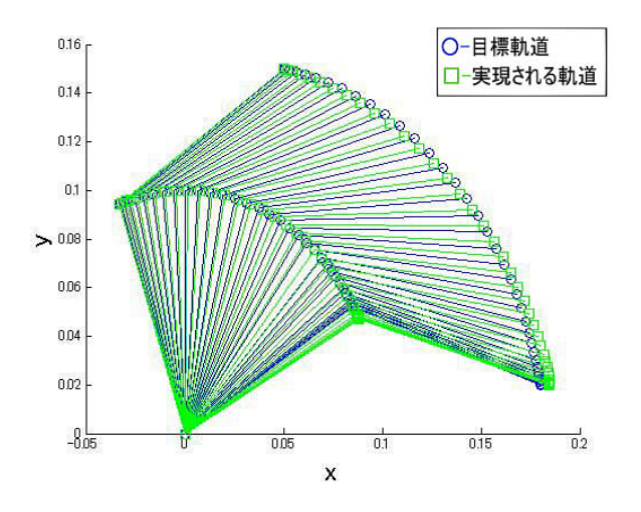

図 5 追加入力 *u*(*t*) を加える場合のシミュレーション

案した方法を用いて実機実験を行い,有効であることを 確認することである.また今回は *M*(θ) の中の cos θ2 を 1 と近似して LMI を解いた. しかし、変化が大きくなる可 能性がある cos θ<sub>2</sub> を定数とするのは少々乱暴である. そ こで二乗和多項式を用いることで変数のまま LMI を解き, フィードバックゲイン *K* を求めることができる [6].今後 はこの手法を用いた研究も進めていきたい.

#### 参考文献

- [1] 吉川恒夫:計算トルク法のディジタル制御, ロボット 学会誌, Vol. 7, No. 3, 1989.
- [2] 吉川恒夫 :ロボット制御基礎論,コロナ社,1988.
- [3] J. J. Craig 著,三浦宏文・下山勇訳 :ロボティクス :機構・力学・制御,共立出版株式会社,1991.
- [4] 野波健蔵 編著, 西村秀和·平田光男 共著: MATLAB による制御系設計,東京電機大学出版局,1991.
- [5] 蛯原義雄 :LMI によるシステム制御,森北出版,1991.
- [6] 大石泰章 :2 乗和多項式とその非線形制御への応用 :シ ステム/制御/応用, Vol. 58, No. 1, 2014.